Das. Eine Publikation des Leistungsverbundes "Tanner Dokuments macht Technik verständlich"

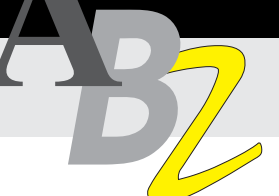

# Dem Kleinkram an den Kragen **Mehr Effektivität im Redaktions-Alltag**

Wo bleibt uns Technischen Redakteuren eigentlich die Zeit? Warum bringen wir – realistisch betrachtet – häufig nicht so viele Seiten zu Papier wie erhofft?! Bei jedem Projekt treten Probleme auf, die nicht von vornherein einkalkulierbar und nur selten zu vermeiden sind: Rechnerabstürze, Softwareprobleme oder einfach die Tatsache, daß ein komplexes Produkt schwierig zu beschreiben ist. Das kostet Zeit und Geld, aber genauso viel Zeit geht in der Regel verloren wegen irgendwelcher "Kleinigkeiten".

Kleinigkeiten, "die 1mal festgelegt werden müssen, und nicht 1000mal diskutiert", wie auch Jürgen Muthig und Robert Schäflein-Armbruster, Geschäftsführer der Tanner Consulting, bei Ihren Seminaren und Vorträgen immer wieder fordern.

Nachfolgend finden Sie einige praktische Tips, damit Sie diesen Zeitfressern an den Kragen gehen können. Wir haben dazu gesammelt, was uns in unserem Redaktions-Alltag immer wieder mal lästig fällt. Zu jedem Punkt schlagen wir eine Lösung vor, wie sich das Problem sofort und ohne großen Aufwand beheben läßt.

Neben Vorschlägen zum Themenbereich "Text" haben wir auch einige Punkte zu Grafiken aufgeführt.

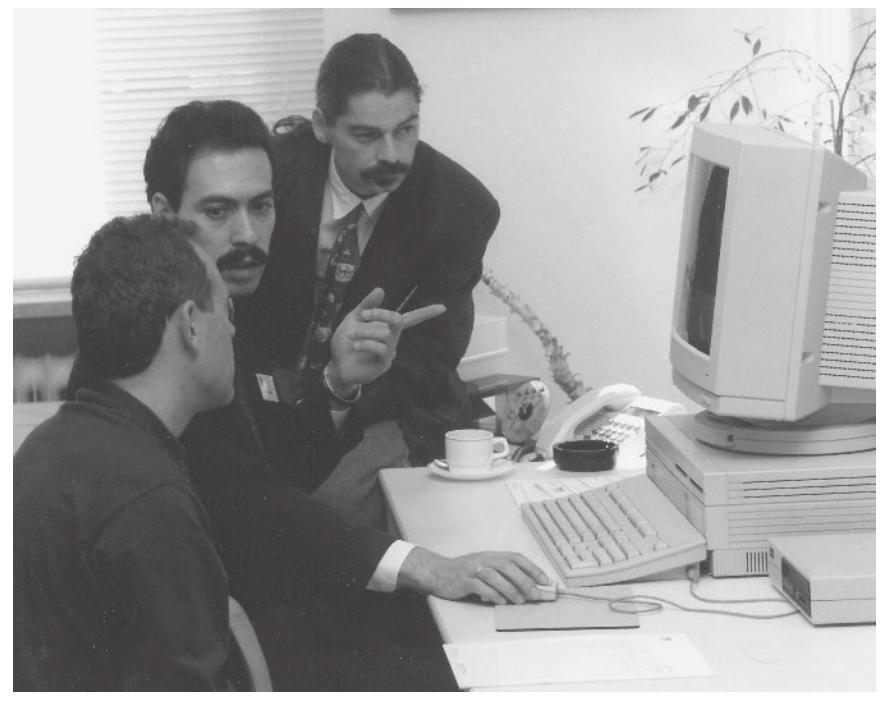

Technische Redakteure bekämpfen Klein- und Großkram

## **Text-Kleinkram**

#### Aufzählungen

- Aufzählungen erst ab drei aufzuzählenden Elementen oder Aussagen.
- Keine Satzzeichen hinter aufgezählte Begriffe.
- Den Satz, der die Aufzählung einleitet, nicht hinter der Aufzählung fortführen.
- Aufzählungszeichen für die erste und zweite Aufzählungsebene festlegen:

Die Arbeitsbereiche in der Technischen Dokumentation lassen sich gliedern in:

- Redaktion
	- Autor
	- Lektor
- Gestaltung
- Grafiker
- Layouter
- Normale Satzzeichen setzen, wenn die Aufzählung wie ein Satz gelesen wird oder wenn mehrere Sätze aufgezählt werden:
- Die Autoren
- pflegen Dokumentationen.
- formulieren Texte und
- veranlassen Übersetzungen.

#### Inhalt

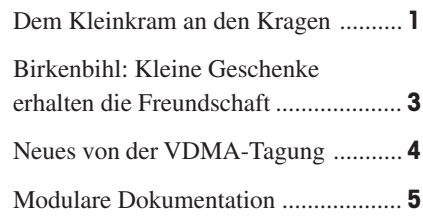

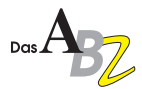

## **Text-Kleinkram II**

## Handlungsanleitungen

- Handlungsanleitungen in einer Dokumentation konsistent mit dem gleichen Symbol einführen. Beispiele für Symbole bei Handlungsanleitungen:
	- ☞ Anleitungstext
	- $\rightarrow$  Anleitungstext
	- Anleitungstext
- Alternativ: Bei langen Anleitungen Handlungsschritte numerieren und einzelne Schritte separat kennzeichnen.
- Anleitende Texte einheitlich formulieren, z.B. immer im Infinitiv und ohne direkte Anrede:
	- Schraube festziehen.
	- $\blacktriangleright$  Deckel lösen.
	- Dichtung abziehen.
- Einleitung, Anleitung und Kontrollmöglichkeiten eindeutig trennen:

#### **Deckeldichtung wechseln:**

- Schraube festziehen.
- $\blacktriangleright$  Deckel lösen.
- Dichtung abziehen. Der Deckel ist jetzt vollständig auseinandergebaut.

## Auszeichnungen

- Auszeichnungen nur dann verwenden, wenn sie zur Orientierung und Aufmerksamkeitssteuerung notwendig sind.
- Einheitlich auszeichnen. In der Regel reicht Fettdruck; Kursivdruck, Unterstreichen oder gar Mischungen (kursiv und fett) wirken schlechter.

 Auszeichnungen bei wichtigen Verboten (oder obligatorischen Handlungen) verwenden:

Bei laufenden Motoren die Schutzverkleidungen **nie** abnehmen.

Darauf achten, daß **immer** genug Kühlflüssigkeit im Kühler ist.

- Tasten bei Handlungsanleitungen durch eckige Klammern hervorheben:
	- $\blacktriangleright$  Parameter löschen: Lösch-Taste [DEL] drücken.

#### **Querverweise**

- Worauf darf verwiesen werden?! Querverweise auf:
	- Seiten
	- Kapitel
	- Tabellen
- weitere Dokumente
- Formulierungs- und Gestaltungsmuster für die Querverweise festlegen, z.B.
	- mit Klammern,
	- groß oder klein geschrieben und mit
	- Unterscheidungen zwischen den Verweistypen:
		- (siehe Seite ...)
		- (siehe auch Seite ...)
		- Siehe Kapitel ...
	- Siehe Tabelle ... im Anhang A.
- Automatische Querverweisverwaltung des Textverarbeitungsprogramms effektiv einsetzen, speziell bei Dokumentationen mit großem Änderungspotential.

## Terminologie

- Das benutzerspezifische Wörterbuch eines Text- und Layoutprogramms läßt sich auch mit Fachbegriffen "füttern", damit die automatische Rechtschreibprüfung effektiv genutzt werden kann.
- Begriffe übersetzen lassen und sicherstellen, daß auch die Übersetzungen immer die gleichen Begriffe enthalten.

Wenn Sie einige Monate lang konsequent – quasi nebenher – Begriffe sammeln, haben Sie schnell einen soliden Grundstock für Ihre Terminologienormung.

## Ungewollte Zeilenumbrüche vermeiden

 Vermeiden Sie ungewollte Zeilenumbrüche, indem Sie z.B. zwischen Zahlenwert und Einheit oder bei Firmennamen grundsätzlich geschützte Leerzeichen setzen:

#### **Technische Daten ...**

mit ungeschützten Leerzeichen: 50 kg; 12,5 kg; 12.000 DM; 223 m; 45,32 °C; 47 nF; 2 mA; 6 VDC; 360 km/h

mit geschützten Leerzeichen: 50 kg; 12,5 kg; 12.000 DM; 223 m; 45,32 °C; 47 nF; 2 mA; 6 VDC; 360 km/h

- Die Verwendung geschützter Leerzeichen ist grundsätzlich empfehlenswert bei:
	- Zahlenwert mit Einheit
	- Personennamen
- Firmennamen
- Produktnamen und Produktbezeichnungen, z.B. Saab 9000
- Zahlen, die in Gruppen geschrieben werden, z.B. 465 287 000 DM

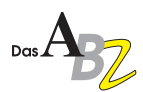

## Dateibenennung normieren

- Autoren und Grafiker müssen wissen, wie jede Datei zu benennen ist, so daß z.B. Grafiken nicht "zunächst einmal" mit bild 1, bild 2 und bild 3 benannt werden.
- Wenn mehrere Grafiker und Autoren parallel arbeiten: Jedem einen "Namensvorrat" zuteilen, damit nie zwei Dateien mit gleichem Namen, aber unterschiedlicher Herkunft gleichzeitig existieren.
- Idealerweise gibt der Dateiname Auskunft über:
- Dateityp: Enthält die Datei Grafik, Text, Diagramme, Tabellen oder eine Mischung?
- Dateiinhalt: Was steht in der Datei?
- Verwendung: Wo in der Dokumentation wird die Datei verwendet?

## Überflüssige Vorsilben vermeiden

Vorsilben – speziell bei Verben – vermeiden, die keine zusätzliche Information geben, z.B.:

- an wählen aus - wählen
- über prüfen
- auf zeigen

Mit "Suchen und Ersetzen" läßt sich das problemlos auch auf bestehende Dokumentationen anwenden.

## Überschriften

- Anzahl der Hierarchieebenen festlegen, z.B. 3 Ebenen.
- Überschriften der verschiedenen Ebenen klar voneinander abgrenzen – z.B. durch Numerierung, Einzüge und Schriftgröße:
	- 1 Einführung

**1.1 Bevor Sie anfangen**

1.1.1 MZ 46c

- 
- $\blacksquare$  Inhaltsverzeichnisse aus den Überschriften grundsätzlich mit dem Textverarbeitungsprogramm automatisch erstellen.

### *Birkenbihl*

## **Kleine Geschenke erhalten die Freundschaft – aber nur, wenn …**

Oft wollen wir eine Beziehung mit kleinen Präsenten erhalten/verbessern. Aber das kann ins Augen gehen ... Sicher haben auch Sie in der Vergangenheit so manches Geschenk ausgepackt. Da entpuppt sich das kostbar Eingewickelte als Miniatur-Super-Uhr von 3 cm<sup>2</sup> mit 18 (!) Funktionen – aber leider ist auch die 60-Seiten-Anleitung nur 3 cm<sup>2</sup> groß und eine Lupe fehlt natürlich. Oder Sie entfalten neugierig wunderschönes Geschenkpapier, um auf ein extrem originelles Etwas zu stoßen, das laut Beipackzettel eine Batterie benötigt; nur haben Sie die passende Knopfbatterie nicht zufällig gerade herumliegen. Oder Sie entdecken ein Clipboard mit Linealcum-Taschenrechner, dessen Tasten so klitzeklein sind, daß Ihre fünfjährige Nichte das Ding vielleicht bedienen könnte usw.

Das Komische daran ist: Wenn WIR das in der Rolle des Beschenkten erleben, dann registrieren wir die Gedankenlosigkeit des Gebers sehr wohl. Aber wenn wir mal wieder ein Pro-Forma-/Werbe-Geschenk auswählen, dann zählen für uns Preis, äußeres Erscheinungsbild, ob der Lieferant für uns ausliefert usw., nicht aber, wie dieses Präsent im wörtlichen Sinn bei unserem Kunden ANKOMMEN wird. Diese Art von Geschenk ist schlimmer als keins, denn der Anschein, man WOLLE Freude bereiten, löst erst recht Enttäuschung aus.

Auf der anderen Seite vertieft ein wohlgewähltes Geschenk die Kundenbindung. Aus den vielen Präsenten, die man mir im letzten Jahrzehnt gemacht hat, kann ich an den Fingern abzählen, wieviele davon mir in bester Erinnerung geblieben sind, z.B.: ein formschöner Funkwecker plus Quartz (so daß in Zeiten, da kein Funksignal empfangen wird, die Uhr sauber läuft) mit

Snooze-Taste und einer knappen, glasklaren Bedienungsanleitung.

Aber was mich am meisten erstaunt: Ich hole die Uhr aus ihrem Schächtelchen und sie GEHT! Jemand hat sich die Mühe gemacht, sie herauszunehmen, die richtige Batterie einzulegen und sie dann wieder "originalzuverpacken". Also muß ich nicht erst die Anleitung lesen, ehe ich mich freuen kann! DAS freut mich am meisten. Meine positiven Assoziationen werden meine Blicke auf die Uhr begleiten und mich IMMER WIEDER positiv an den Geber denken lassen ...

Wieviele der Präsente (vor allem an Kunden und andere "wichtige" Menschen), die Sie in der Vergangenheit gegeben haben, mögen wohl ähnlich aus der Menge von So-so-Geschenken herausgeragt haben?

Spricht etwas dagegen, daß es in Zukunft ALLE sein werden?

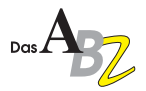

#### Hilfen zusammenstellen

Tastenkombinationen für Sonderzeichen, Kurzbefehle usw. sammeln und diese Sammlung auch den Redaktionskollegen verfügbar machen. Viele dieser "kleinen Helfer" entdeckt man entweder nur durch Zufall oder weil man während eines Projekts intensiv mit einem speziellen Problem beschäftigt war, so daß es sich lohnte, nach effektiveren Arbeitsmethoden zu suchen.

## **Grafik-Kleinkram**

## Auszeichnungen anwenderfreundlich einsetzen

- Nicht mehr als fünf Elemente pro Bild.
- Ortszahlen links oben beginnen und im Uhrzeigersinn durchnumerieren:

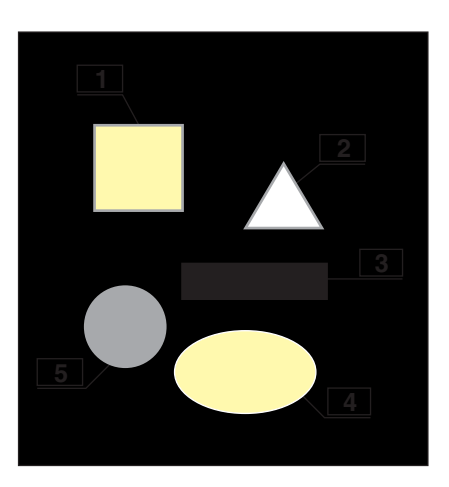

 Auszeichnungen für die Ortszahlen im Text genauso wie im Bild darstellen:

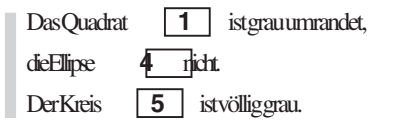

### Pfeile konsistent verwenden

Für jede Funktion, die über Pfeilabbildungen verdeutlicht wird, einen Pfeiltyp festlegen:

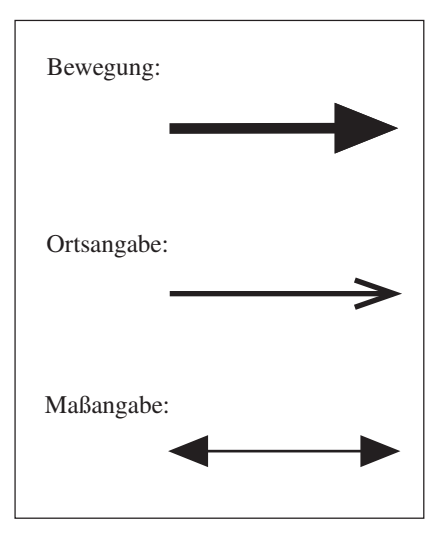

#### Fazit

Dieses ABZ zeigt einige Wege auf, wie Sie künftig Ihre Redaktionsarbeit ungehindert von Kleinkram erledigen können. Wir haben dabei keine Dogmen formuliert, sondern bieten Ihnen einige kleine Hilfen für den Alltag an, natürlich auch ohne Anspruch auf Vollständigkeit.

Noch ein letzter Tip, wenn auch Sie diese – und weitere – Punkte für sich und Ihre Redaktion "ein für allemal" festlegen wollen: Sorgen Sie für einen breiten Konsens und beteiligen Sie alle Redaktionskollegen. Und wenn Sie ein Lektorat haben: Fragen Sie den Lektor, was ihm am häufigsten auf- und mißfällt.

Wir wünschen Ihnen viel Erfolg beim Aufspüren des "Kleinkrams" in Ihrer Redaktion.

## Neues von der VDMA-Tagung

Am 8. und 9. November 1995 fand in Wiesbaden die VDMA-Tagung "Lösungen für die Technische Produktdokumentation" statt.

Auf dieser Tagung stellten Maschinen- und Anlagenbauer praktische Lösungen für konkrete Dokumentationsprobleme in ihren Unternehmen vor.

Wichtiger Punkt der Tagung war die Zulieferdokumentation. Neben Lösungsansätzen zur organisatorischen Einbindung (Wie stelle ich sicher, daß die Zulieferdokumentation termingerecht bei mir ist?) wurde auch darauf eingegangen, wie Zulieferdokumentation optimal in die eigene Dokumentation eingebunden werden kann. Auch für den elektronischen Dokumentenaustausch zwischen Kunden, Herstellern und Lieferanten auf Basis von SGML gibt es bereits praktische Lösungen.

#### Baas-Film umgezogen

Neue Adresse der Baas Film GmbH:

Baas Film GmbH Schloßstraße 1a D-88131 Lindau (B)

Tel.: 0 83 82 / 9 44 - 1 83 Fax: 0 83 88 / 7 17 0 83 82 / 9 44 - 1 84 (ab Jan. 96)

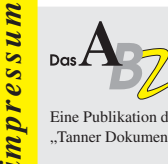

Eine Publikation des Leistungsverbundes "Tanner Dokuments macht Technik verständlich"

**Herausgeber**

Tanner Dokuments GmbH+Co Bregenzer Str. 11-13 D-88131 Lindau (B) Telefon 0 83 82 / 9 12 - 0 Telefax 0 83 82 / 2 50 24

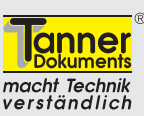

**Redaktion und Mitarbeit bei dieser Ausgabe** Eva Briegel, Karl-Ludwig Blocher, Kai-Uwe Gurski, Harald Litz, Andreas Schlenkhoff und Helmut Tanner

**Druck** Druckerei Kling

Nachdruck – auch auszugsweise – nur mit schriftlicher Genehmigung des Verlags erlaubt. Für unverlangt eingesandte Manuskripte und Fotos übernimmt die Tanner Dokuments GmbH+Co keine Haftung. Das ABZ erscheint monatlich und wird kostenlos an Interessenten verteilt. Ein Rechtsanspruch besteht nicht.

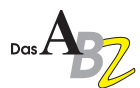

## **Modulare Dokumentation**

Robert Schäflein-Armbruster, geschäftsführender Gesellschafter der Tanner Consulting und Andreas Schlenkhoff, Projektleiter bei Tanner Dokuments, referierten am 8. November 1995 auf dem Treffen der tekom-Regionalgruppe Stuttgart zum Thema ..Modulare Dokumentation im Maschinenbau".

Robert Schäflein-Armbruster legte die Vorteile modularer Dokumentation dar: maschinen- und zielgruppenspezifische Dokumentation; Kosteneinsparungen bei Erstellung, Pflege, Übersetzung und Lagerhaltung; Steigerung der Qualität; printing-on-demand; Vorbereitung auf den Einsatz von SGML usw.

Im weiteren Verlauf seines Vortrags ging er darauf ein, welche Rahmenbedingungen geschaffen werden müssen, um überhaupt modulare Dokumentation erstellen zu können und erläuterte Standardisierungs- und Qualitätssicherungsmethoden.

Andreas Schlenkhoff berichtete anschließend aus einem aktuellen, datenbankgestützten modularen Dokumentations-Projekt. Er erklärte, welche Probleme in der Praxis auftreten und zeigte Lösungswege auf.

Kernelemente seines Vortrags waren der effektive Einsatz von Interleaf mit Katalogfunktion und der Nutzen eines Document Management Systems (DMS) für modular aufgebaute Dokumentationen.

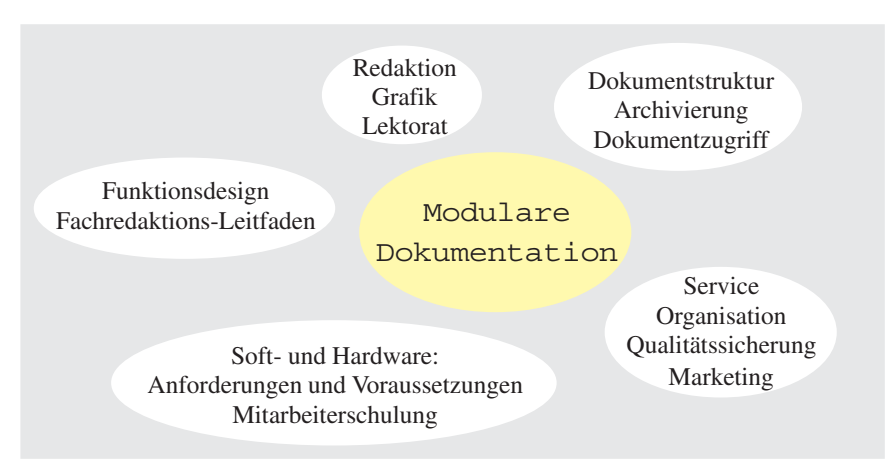

Problembereiche rund um die modulare Dokumentation

Das Wichtigste im Stenogramm:

Modulare Dokumentation ist nur möglich, wenn sichergestellt ist, daß die Dokumentationsmodule konsistent erstellt werden – auch über längere Zeiträume und bei parallel arbeitenden Redakteuren.

Die Modulgröße ist nicht festgelegt, eine abgeschlossene Handlungsanleitung kann genauso ein Modul sein wie ein ganzes Kapitel (z.B. "Allgemeine Sicherheitshinweise"). Das wesentliche ist, daß Informationen nur einmal formuliert und mehrfach verwendet werden – in unterschiedlichen Kapiteln oder auch in verschiedenen Handbüchern.

Eine mögliche Definition für Module: Eine Informationseinheit ist genau dann ein Modul, wenn sie ins Document Management System abgelegt wird.

Das Document Management System ist zumindest bei größeren Dokumentationsprojekten unentbehrlich. Das DMS

- hilft beim Zusammenstellen der endgültigen Dokumente aus den einzelnen Modulen;
- stellt Suchfunktionen zur Verfügung;
- verwaltet Arbeitsabläufe wie Korrekturläufe, Übersetzung und Freigabe;
- archiviert automatisch überholte Dokumente und macht sie bei Bedarf wieder zugänglich usw.

Das Hauptproblem liegt derzeit im grafischen Bereich. Die automatische Zusammenstellung von Bildern aus einzelnen Elementen ist noch nicht zufriedenstellend gelöst.

## **Mitarbeiterportrait**

#### Karl-Ludwig Blocher

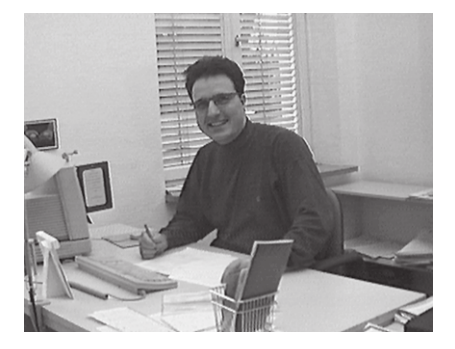

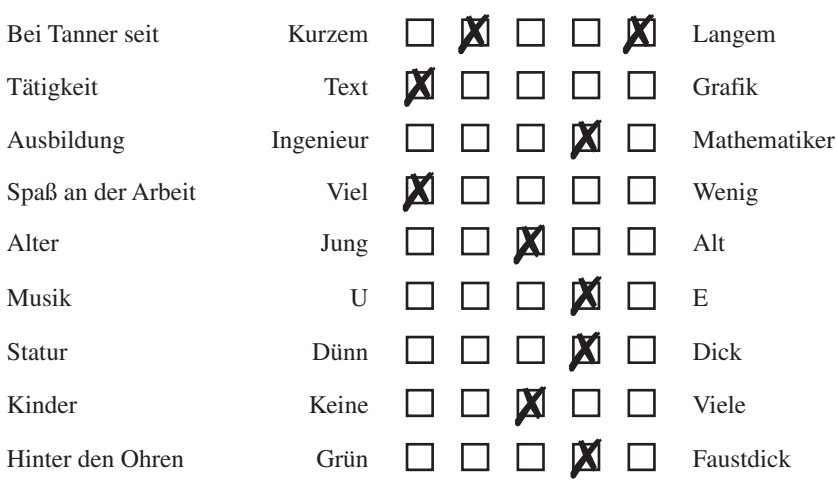

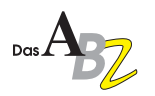

## **Ihre Ansprechpartner im Leistungsverbund**

#### **Technische Dokumentation**

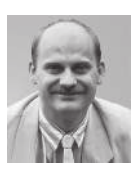

**TRIMM.DOK Dokumentationsbüro GmbH** Gunnar Beschle Krämerstr. 13 D-72764 Reutlingen Tel. 0 71 21 / 33 04 45 Fax 0 71 21 / 33 04 47

Fullservice für Technische Dokumentation im Bereich Meßtechnik und Meßsoftware.

#### **Öffentlichkeitsarbeit**

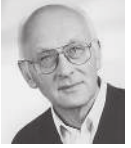

**Dipl.-Ing. Gottfried Hilscher** Oberfeld 25 D-82418 Murnau-Hechendorf Tel. 0 88 41 / 4 98 24 Fax 0 88 41 / 4 98 05

Journalist mit vieljähriger Erfahrung in der Presse- und Öffentlichkeitsarbeit für die Bereiche Investitionsgüter und technische Dienstleistungen (z. B. Gestaltung von Imagebroschüren, Pressetexten, Pressemappen).

#### **Technische Dokumentation**

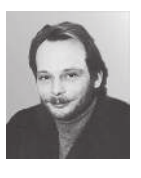

**GSS – GRAFIK-SYSTEM-SERVICE** Ralph Fischer Hanastr, 31 D-52076 Aachen Tel. 02 41 / 6 31 32

Erstellt technische Dokumentationen aller Art für die grafische Industrie, Elektrotechnik/Elektronik und Maschinenbau.

Fax 02 41 / 6 92 48

#### **Technische Grafik**

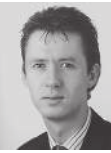

**Graphics Huw Williams** Kolbenäcker 5 D-88348 Saulgau Tel. 0 75 81 / 5 15 96 Fax 0 75 81 / 21 51

Spezialfirma für technische Illustrationen in den Branchen Elektrotechnik und Maschinenbau. Die Schwerpunkte liegen bei Explosionszeichnungen, Farbillustrationen, Schnittzeichnungen und digitaler Bildbearbeitung.

#### **Film und Video**

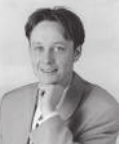

**Baas Film GmbH** Michael Baas Schloßstraße 1a D-88131 Lindau (B) Tel. 0 83 82 / 9 44 - 1 83 Fax 0 83 88 / 7 17

Videofilme, die Technik verständlich machen – in den Bereichen Schulung, Präsentation und Technische Dokumentation. Fullservice auch bei Verpackungsgestaltung, Vervielfältigung und Versand.

#### **CBT und Technische Dokumentation**

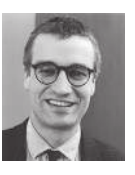

**ISIS Tanner & Co. GmbH** Thomas Träger Moosdorfstraße 7-9 12435 Berlin Tel. 0 30 / 61 73 96 - 0 Fax 0 30 / 61 73 96 - 38

#### Aus einer Hand für Sie:

Multimediale Lern- und Informationsprogramme für technische Anwendungen – Einführung und Umsetzung der Instrumente und Methoden der Tanner Consulting – Fullservice rund um die Technische Dokumentation.

#### **Technische Dokumentation**

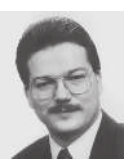

**TDI GmbH** Hans-Joachim Janke Hofkamp 86 D-42103 Wuppertal Tel. 02 02 / 4 59 80 68 Fax 02 02 / 45 66 93

Fullservice-Dienstleister für Maschinenbau und technische Software. Spezialist für die Mehrfachnutzung von Informationen für Papier- und Online-Dokumentationen sowie elektronische Kataloge. Hochqualitative Produktionsmöglichkeiten für Print- und Präsentationsmedien.

#### **Technische Dokumentation**

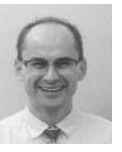

**Tanner Dokuments GmbH+Co** Thomas Abele Bregenzer Str. 11-13 D-88131 Lindau (B) Tel. 0 83 82 / 9 12 - 0 Fax 0 83 82 / 2 50 24

Fullservice-Unternehmen für Großkunden. Zuverlässige, souveräne Auftragsabwicklung auch bei großen Dokumentations- und Computergrafikprojekten in Farbe und SW. Zertifiziert nach ISO 9001.

#### **Beratung und Schulung**

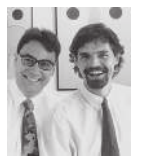

**Tanner Consulting GmbH+Co** Robert Schäflein-Armbruster, Jürgen Muthig Bregenzer Str. 11 D-88131 Lindau (B) Tel. 0 83 82 / 9 12 - 1 70 Fax 0 83 82 / 2 50 24

Das Beratungs- und Trainingsunternehmen. Spezialisten unter der Geschäftsführung von Robert Schäflein-Armbruster und Jürgen Muthig analysieren und testen Ihre Dokumentationen; konzipieren, organisieren und koordinieren; beraten und trainieren Ihre Mitarbeiter.

#### **Technische Dokumentation**

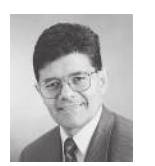

**Tanner Dokuments AG** Hans-Rudolf Hartmann Grütstraße 15 CH-8625 Gossau-Zürich Tel. (0041) 1-936 16 74 Fax (0041) 1-935 39 20

Fullservice-Unternehmen für Großkunden. Zuverlässige, souveräne Auftragsabwicklung auch bei großen Dokumentations- und Computergrafikprojekten in Farbe und SW.

#### **Industrial Design**

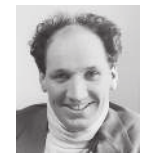

**CaderaDesign** Tom Cadera Winterleitenweg 80 D-97204 Höchberg Tel. 09 31 / 40 84 20 Fax 09 31 / 40 84 48

Spezialist für Konzeption und Gestaltung anwenderfreundlicher Produkte – Maschinen, Geräte, Software.

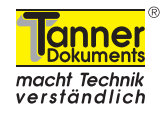

**TDS Karl Saile** Neckarstraße 26 D-78628 Rottweil Tel. 07 41 / 1 52 27 Fax 07 41 / 1 52 28

**Technische Dokumentation**

Der Partner für kleine und mittelständische Unternehmen. Spezialist für maßge-

schneiderte technische Dokumentationen, bei denen es in erster Linie auf Sicherheit, Vollständigkeit und Richtigkeit ankommt. Für Maschinen und Geräte in kleiner Stückzahl.